## インターネットバンキングに不正アクセスし、

## 預金口座から不正に送金する犯罪にご注意ください

最近、他の金融機関におきまして、インターネットバンキングのID・パスワー ド等を盗み取るウィルスを使用する手口により、インターネットバンキングに不正 アクセスし、お客さまの口座から不正に送金する犯罪が多発しています。

## お客さまへのお願い

- ●インターネットにアクセスするパソコン等には、必ずウィルス対策ソフトを導入 し、パターンファイルを常に最新の状態に更新していただくようお願いいたしま す。
- ●ウィルスは、パソコン等のOSやインストールされている各ソフトのぜい弱な部 分を狙って侵入しています。 OSやソフトウェアは、常に最新の状態に更新していただくようお願いいたしま す。
- ●不審な入力画面等を発見した場合には、ID・パスワードは入力しないでくださ い。また、当行にご連絡いただくようお願いいたします。

インターネットバンキングサービスをより安全にご利用いただくため、お客さま のパソコンのセキュリティには十分ご留意ください。

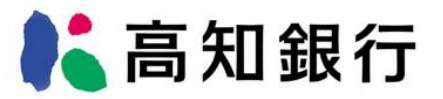